# **RTI OS Directory function Choose**

## **Description**

Calls the Common Windows File dialog window, modifying the dialog to display and return only directory information.

#### **Syntax**

```
directory = RTI_OS_Directory( "CHOOSE" <, directory> <, title> )
```
#### **Parameters**

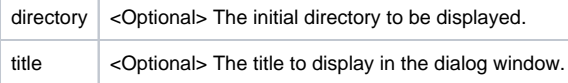

### Return Value

The full path to the directory chosen.

## Example 1

declare function RTI\_OS\_Directory

```
// displays the choose directory dialog window with the initial directory set to c:\revsoft
// and with the text "Choose a directory" displayed in the dialog window
directory = "c:\revsoft"
title = "Choose a directory"
result = RTI_OS_Directory( "CHOOSE", directory, title)
```